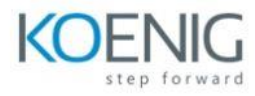

## **Integrating Hybrid Clouds with Amazon Web Services**

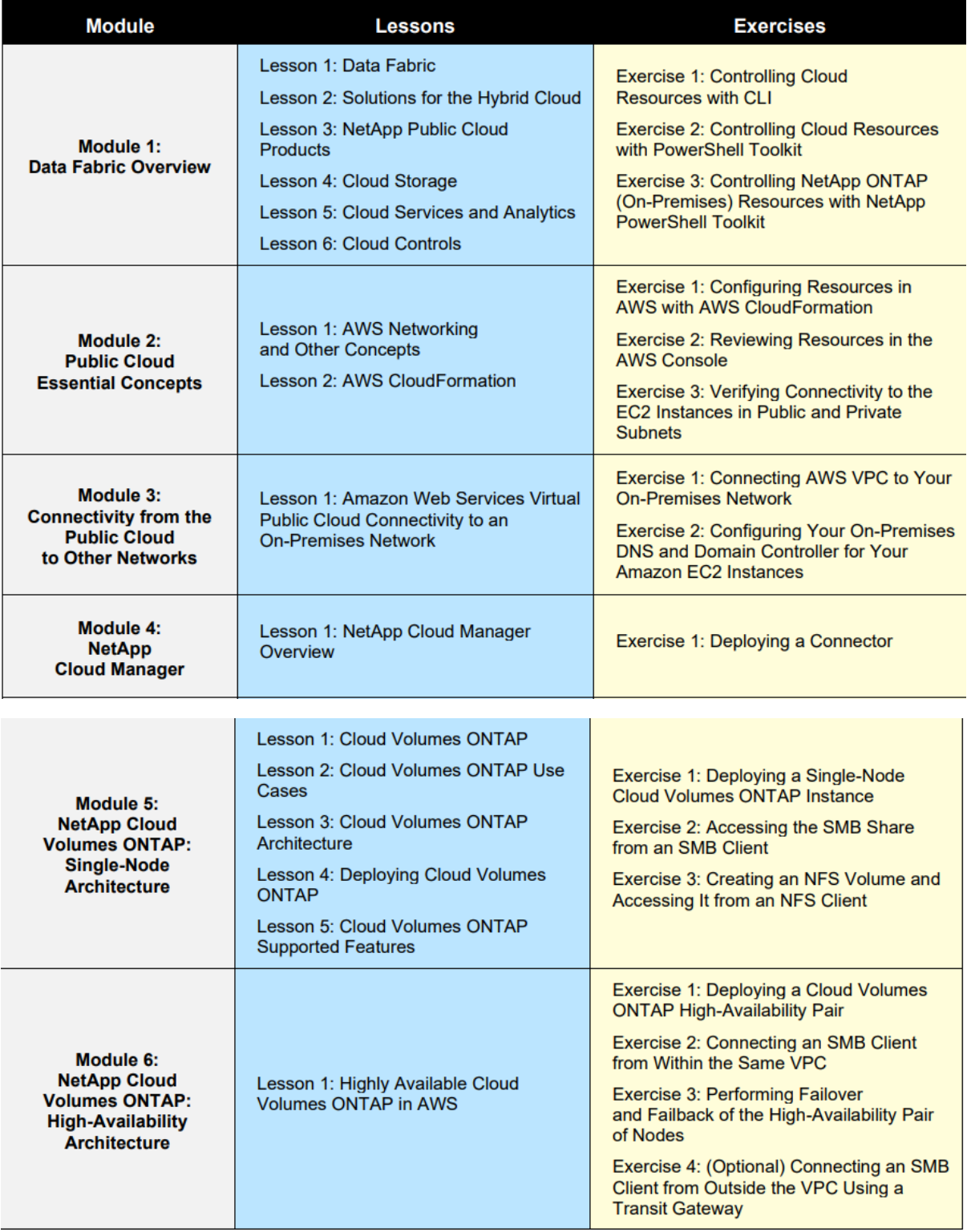

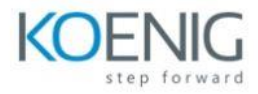

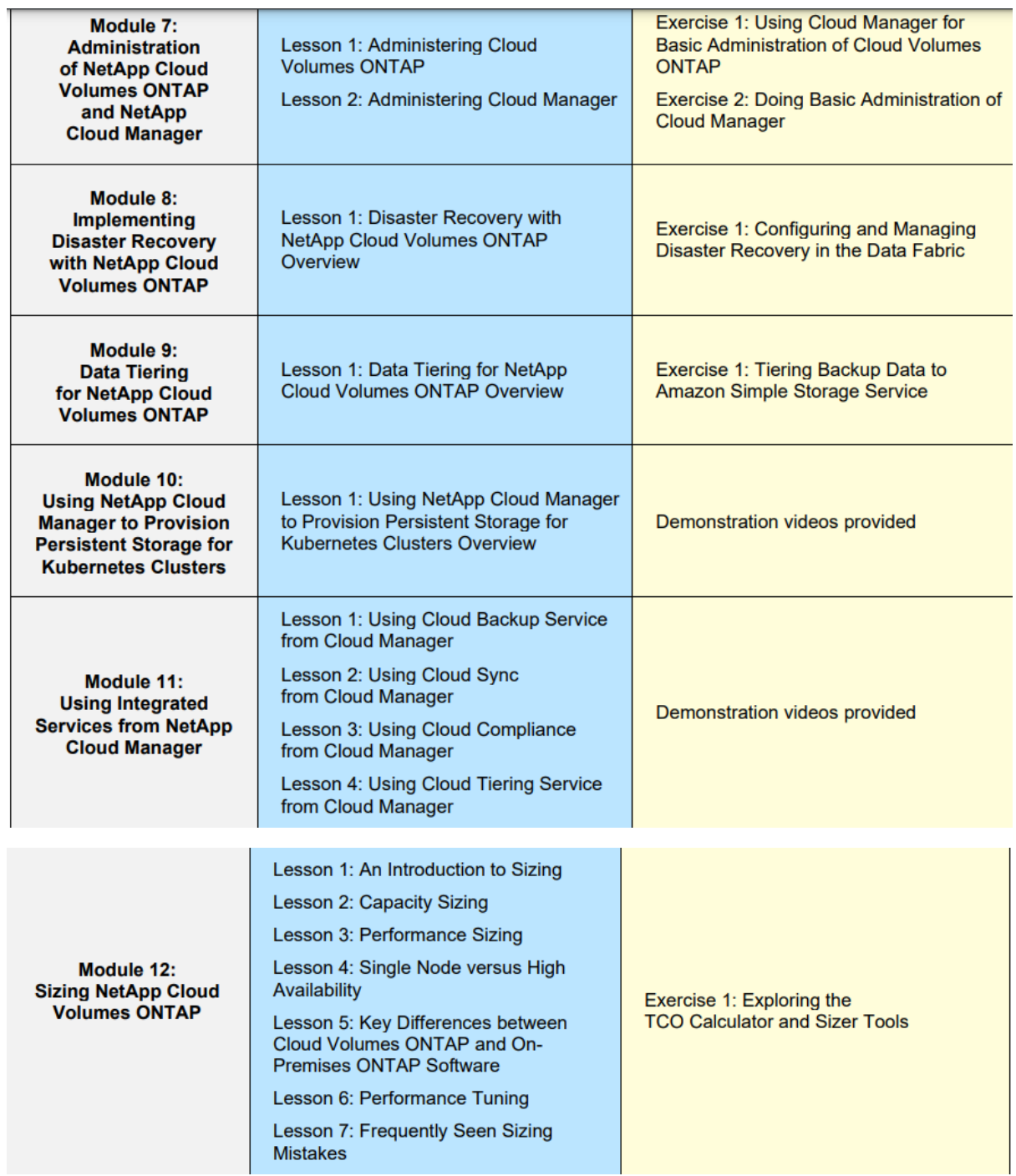